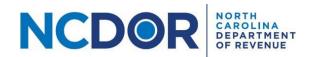

## Instructions for Completing the NCIR-OL Report

## Introduction

The Report by Occupational Licensing Boards of their Licensees (NCIR-OL) has two required parts: Occupational Licensing Board Submitter Information and the licensee data file, Occ Lic Board Data. This document provides instructions for completing the data that should be included in each column for the licensee data portion of the NCIR-OL report.

Note: Do not make changes to the Excel template provided by the Department. Each Excel file must contain only one worksheet. Excel files with multiple worksheets will not be accepted. Do not include trailing space(s) at the end of the worksheet name.

## Occupational Licensing Board Submitter Information

The <u>Information Reporting Application</u> contains an Occupational License Board Submitter Information screen where you must provide basic information about the licensing board required to file the report. Please see the <u>Submission Step-by-Step Guide</u> for more information.

Note: Beginning with Tax Year 2023, a Submitter File is no longer needed because you will enter the information into the Occupational License Board Submitter Information screen within the Information Reporting Application.

## Occupational Licensing Board Data File

The Data File contains information about each licensee to whom the licensing board has issued a license. **Do** not modify any of the column headers, remove columns, or change the order of any columns in the template.

| Column    | Instruction                                                                                                   |  |  |  |  |  |  |  |
|-----------|----------------------------------------------------------------------------------------------------|--|--|--|--|--|--|--|
| Board     | Enter the legal name of the licensing board.                                                                  |  |  |  |  |  |  |  |
| BoardTIN  | Enter the 9-digit FEIN of the board. Do not enter dashes or spaces.                                           |  |  |  |  |  |  |  |
|           | <b>Note:</b> This column must be formatted as Text to ensure leading zeroes in the ID number are not dropped. |  |  |  |  |  |  |  |
| TIN       | Enter the 9-digit SSN of the licensee. Do not enter dashes or spaces.                                         |  |  |  |  |  |  |  |
|           | <b>Note:</b> This column must be formatted as Text to ensure leading zeroes in the ID number are not dropped. |  |  |  |  |  |  |  |
| Last      | Enter the last name of the licensee.                                                                          |  |  |  |  |  |  |  |
| First     | Enter the first name of the licensee.                                                                         |  |  |  |  |  |  |  |
| Middle    | Enter the middle name or middle initial of the licensee, if applicable.                                       |  |  |  |  |  |  |  |
| Suffix    | Enter the suffix of the licensee, if applicable. For example, Jr, Sr, III, etc.                               |  |  |  |  |  |  |  |
| BirthDate | Enter the birth date of the licensee using a format of YYYYMMDD. For example, enter                           |  |  |  |  |  |  |  |
|           | 19500302 if the birth date is March 2, 1950.                                                                  |  |  |  |  |  |  |  |
| Employer  | Enter the name of the licensee's employer.                                                                    |  |  |  |  |  |  |  |

| EmpCat       | Enter Public if the licensee's employer is a government entity; otherwise, enter Private.     |  |  |  |  |  |  |
|--------------|-----------------------------------------------------------------------------------------------|--|--|--|--|--|--|
| LicType      | Enter a description of the primary license type as shown on the license. For example,         |  |  |  |  |  |  |
|              | enter General Contractor, Attorney, Architect, etc.                                           |  |  |  |  |  |  |
| LicSubcat    | Enter the license/endorsement subcategory, if applicable. For example, enter Full,            |  |  |  |  |  |  |
|              | Restricted, Unrestricted, Limited, Unlimited, etc.                                            |  |  |  |  |  |  |
| LicNo        | Enter the license number as shown on the license. If no license number exists, enter the      |  |  |  |  |  |  |
|              | account number or ID number the board uses to identify the license/licensee.                  |  |  |  |  |  |  |
| LicIssueDate | Enter the license issuance date using a format of YYYYMMDD. For example, enter                |  |  |  |  |  |  |
|              | 19880302 if the license was issued on March 2, 1988.                                          |  |  |  |  |  |  |
| LicExpDate   | Enter the license expiration date using a format of YYYYMMDD. For example, enter              |  |  |  |  |  |  |
|              | 20300302 if the license expires on March 2, 2030.                                             |  |  |  |  |  |  |
| LicStat      | Enter the status of the license/certification. For example, enter Active, Inactive,           |  |  |  |  |  |  |
|              | Suspended, Certified, etc.                                                                    |  |  |  |  |  |  |
| PrimPrac     | Enter the licensee's primary area of practice/qualification, if applicable. For example,      |  |  |  |  |  |  |
|              | enter Internal Medicine, Residential Construction, etc.                                       |  |  |  |  |  |  |
| SecPrac      | Enter the licensee's secondary area(s) of practice/qualification, if applicable. For          |  |  |  |  |  |  |
|              | example, enter Cardiology, Pulmonary Disease, Commercial Construction, etc.                   |  |  |  |  |  |  |
| BusPhone     | Enter the 10-digit business phone number of the licensee.                                     |  |  |  |  |  |  |
| Add1         | Enter the first line of the licensee's address.                                               |  |  |  |  |  |  |
| Add2         | Enter the second line of the licensee's address, if applicable.                               |  |  |  |  |  |  |
| Add3         | Enter the third line of the licensee's address, if applicable.                                |  |  |  |  |  |  |
| City         | Enter the city of the licensee's address.                                                     |  |  |  |  |  |  |
| St           | Enter the state of the licensee's address.                                                    |  |  |  |  |  |  |
| Zip          | Enter the 5-digit or 9-digit zip code of the licensee's address. Do not enter dashes.         |  |  |  |  |  |  |
| County       | Enter the county name of the licensee. For example, enter Mecklenburg, Bladen, etc.           |  |  |  |  |  |  |
| DisAct       | Enter Yes if the licensee is subject to any current disciplinary action; otherwise, enter No. |  |  |  |  |  |  |
|              |                                                                                               |  |  |  |  |  |  |

The following is an example of a completed Data File for a fictitious licensing board. Please note that the two screen shots below are taken from a single row within the Data File. The screen shot is broken down into sections for better visibility.

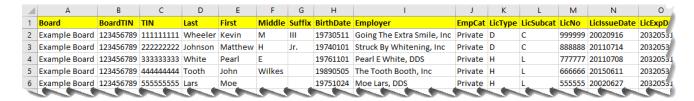

| N         | 0               | Р       | Q                   | R       | S          | T                        | U    | V    | W                | Х  | Υ     | Z      | AA     |
|-----------|-----------------|---------|---------------------|---------|------------|--------------------------|------|------|------------------|----|-------|--------|--------|
| IssueDate | LicExpDate      | LicStat | PrimPrac            | SecPrac | BusPhone   | Add1                     | Add2 | Add3 | City             | St | Zip   | County | DisAct |
| 20916     | 20320531        | CUR     | General Practice    |         | 9197541234 | 100 Cane, Suite 10       |      |      | Exampleville     | NC | 28099 | Onslow |        |
| 110714    | 20320531        | CUR     | Pediatric Dentistry |         | 9197544321 | 300 Main St              |      |      | Exampleville     | NC | 28099 | Onslow |        |
| .10708    | 20320531        | CUR     | General Practice    |         | 9107541234 | 500 Raines St            |      |      | Example Burbtown | NC | 28094 | Onslow |        |
| 150611    | 20320531        | CUR     | General Practice    |         | 9107544321 | 700 Thames St, Suite 101 |      |      | Exampleville     | NC | 28099 | Onslow | Υ      |
| 20627     | 20320531        | ÇUR     | Pediatric Dentistry |         | 2527541234 | 900 Lane St              | _    |      | Exampleville     | NC | 28099 | Onslow |        |
| Section 1 | Street, Street, |         |                     |         |            |                          |      | _    |                  |    |       |        |        |